# **PENENTUAN** *SLACK BUS* **PADA JARINGAN TENAGA LISTRIK SUMBAGUT 150 KV MENGGUNAKAN METODE**  *ARTIFICIAL BEE COLONY*

**Tommy Oys Damanik, Yulianta Siregar**

Konsentrasi Teknik Energi Listrik, Departemen Teknik Elektro Fakultas Teknik Universitas Sumatera Utara (USU) Jl. Almamater, Kampus USU Medan 20155 INDONESIA e-mail: tommydamanik@gmail.com

## **Abstrak**

*Slack bus* berfungsi untuk menyuplai kekurangan daya aktif P dan daya reaktif Q pada sistem dan juga sebagai bus yang memikul rugi-rugi daya yang terjadi pada sistem. Pemilihan *slack bus* akan mempengaruhi aliran daya pada jaringan, rugi-rugi pada jaringan dan tegangan di setiap bus, dengan demikian perlu dilakukan analisis penentuan *slack bus* dalam sebuah sistem. Penentuan *slack bus* diharapkan akan mengurangi rugi-rugi daya pada jaringan dan menghasilkan tegangan di setiap bus yang sesuai dengan standard SPLN yaitu -10% sampai dengan +5% dari tegangan nominal. Tulisan ini mensimulasikan penentuan *slack bus* jaringan tenaga listrik SUMBAGUT 150 kV dengan menggunakan metode *Artificial Bee Colony.* Hasil yang diperoleh bahwa *slack bus* yang terbaik yaitu bus 10 (Gardu Belawan) dengan total rugi-rugi jaringan 63,019 MW dan 218,793 MVAR, dan semua tegangan di setiap bus berada di dalam standard tegangan yang telah ditetapkan.

### **Kata Kunci:** *slack bus,* **studi aliran daya, a***rtificial bee colony*

### 1. **Pendahuluan**

Dalam jaringan tenaga listrik terdapat tiga penggolongan bus, yaitu : bus beban, bus generator, dan *slack bus. Slack bus* merupakan salah satu bus generator yang dipilih menjadi bus referensi, biasanya sudut tegangannya dibuat nol [1], dengan kata lain *slack bus* dapat dipilih dari salah satu bus generator. *Slack bus*  berfungsi untuk menyuplai kekurangan daya aktif P dan reaktif Q pada sistem, atau sebagai bus yang menanggung rugi-rugi daya yang terjadi pada jaringan.

Penentuan *slack bus* yang terbaik dapat dilakukan dengan melihat hasil dari analisa aliran daya dari setiap bus yang mungkin dijadikan sebagai *slack bus.* Metode analisa aliran daya yang digunakan pada tulisan ini yaitu metode *Newton Raphson*. *Slack bus* yang dipilih yaitu *slack bus* yang menghasilkan rugirugi daya yang paling minimum dan tegangan di setiap bus masih berada di dalam batas toleransi yaitu berdasarkan standar tegangan PT. PLN +5% sampai -10% dari tegangan nominal.

Metode yang digunakan dalam tulisan ini adalah metode ABC (*Artificial Bee Colony)*. Metode ABC merupakan salah satu dari metode *artificial intelligent* atau kecerdasan buatan. Metode ini mencari *slack bus* yang terbaik yang terinspirasi dari perilaku koloni lebah dalam

mencari *nectar* (sari bunga). Koloni lebah terbagi menjadi tiga kelompok yaitu lebah pekerja, lebah *onlooker* dan lebah *scout*. Lebahlebah ini yang menentukan letak dan besar suatu sumber *nectar,* kemudian mengingat dan membandingkan dengan sumber lain. Pada akhir fungsi dipilih suatu lokasi dengan sumber *nectar* yang paling optimal (dalam hal ini yaitu letak *slack bus* yang terbaik).

## 2. **Studi Pustaka**

Sistem transmisi adalah sistem yang menghubungkan antara sistem pembangkitan dan sistem distribusi untuk menyalurkan tenaga listrik.

Komponen utama saluran transmisi adalah struktur pendukung (tiang atau menara listrik) yang menopang konduktor dan isolator, konduktor sebagai penghantar energi, dan isolator. Empat parameter dalam saluran transmisi yang mempengaruhi kemampuannya untuk menyalurkan energi listrik yaitu : resistansi, induktansi, kapasitansi, dan konduktansi.

## **2.1 Busbar**

Busbar adalah sebagai terminal tempat pengambilan sumber listrik. Semua peralatan pada gardu induk dihubungkan ke bus. Pada umumnya konfigurasi busbar terbagi menjadi empat yaitu *Single breaker, single bus; single breaker, double bus with tie*; satu setengah *breaker configuration*; and *Ring Bus*.

#### **2.2 Studi Aliran Daya**

Studi aliran daya bertujuan untuk kepentingan perencanaan dan perancangan guna kondisi operasi optimal pada sistem yang ada dan untuk pengembangan sistem yang akan datang secara optimal. Keterangan yang diperoleh dari studi aliran daya adalah besar dan sudut fasa tegangan pada setiap bus dan daya nyata dan reaktif yang mengalir pada setiap saluran. Tiga penggolongan tipe bus dalam studi aliran daya yaitu bus beban (bus P,Q), bus generaor (bus P,V), dan *slack bus*  (bus  $V, \delta$ ).

### **2.2.1 Persamaan Aliran Daya**

Suatu sistem tenaga listrik terdapat banyak bus. Gambar 1. menunjukkan diagram satu garis beberapa bus dari sistem tenaga [2].

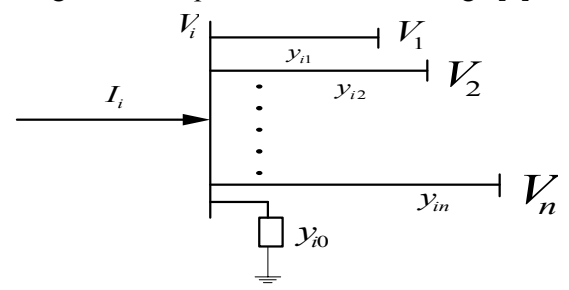

Gambar1. Diagram satu garis dari n-bus dalam suatu sistem tenaga.

Arus pada bus i dalam persamaan (1):

$$
I_i = (y_{i0} + y_{i1} + y_{i2} + \dots + y_{in}) V_i -
$$
  

$$
y_{i1}V_1 - y_{i2}V_2 - \dots - y_{in}V_{in} \dots \dots (1)
$$

Ii pada Persamaan (1) dapat ditulis:

$$
I_i = Y_{ii}V_i + Y_{i1}V_1 + Y_{i2}V_2 + ... + Y_{in}V_n....(2)
$$
  
atau dapat ditulis dalam persamaan (3).  

$$
I_i = Y_{ii}V_i + \sum_{\substack{n=1 \ n \neq i}}^n Y_{in}V_n
$$
........(3)

Persamaan daya pada bus i adalah:  $P_i - jQ_i = V_i^* I_i \dots \dots \dots \dots \dots \dots (4)$ 

dimana  $V_i^*$  adalah V *conjugate* pada bus i

<sup>=</sup> <sup>∗</sup> …………………………………(5)

Persamaan (5) disubstitusikan ke persamaan (4), sehingga diperoleh persamaan (6)  $P_i - jQ_i$  $\frac{-jQ_i}{V_i^*} = Y_{ii}V_i + \sum_{\substack{n=1 \ n \neq i}}^n Y_{in}V_n$  $n \neq i$ ………………(6)

# **2.2.2 Studi Aliran Daya Metode** *Newton Raphson*

ini digunakan untuk memudahkan perhitungan aliran daya pada sistem yang sangat luas. Pada suatu bus, dimana besarnya tegangan dan daya reaktif tidak diketahui, unsur nyata dan khayal tegangan untuk setiap iterasi didapatkan dengan pertamatama menghitung nilai daya aktif dan reaktif. Dari Persamaan (6) kita peroleh: ∗

$$
P_i - jQ_i = (Y_{ii}V_i + \sum_{\substack{n=1 \ n \neq i}}^{\hat{n}} Y_{in}V_n) V_i^* \dots (7)
$$
  
Dimana  $i = n$ , sehingga diperoleh:

 $P_i = V_i^* \sum_{n=1}^n Y_{in} V_n \dots \dots \dots \dots \dots \dots \dots (8)$ 

$$
Q_i = -Im\{V_i^* \sum_{n=1}^n Y_{in} V_n\} \dots \dots \dots \dots \dots \dots (9)
$$

Penyelesaian persamaan aliran daya dengan metode ini, tegangan bus dan admitansi saluran dinyatakan dalam bentuk polar, seperti dalam persamaan (10) dan (11).

$$
P_i = \sum_{n=1}^{n} |V_i V_n Y_{in}| \cos(\theta_{in} + \delta_n - \delta_i) \dots (10)
$$

$$
Q_i = -\sum_{n=1}^n |V_i V_n Y_{in}| \sin(\theta_{in} + \delta_n - \delta_i). (11)
$$

Hasil perhitungan daya menggunakan Persamaan (10) dan (11) akan diperoleh nilai  $P_i^{(k)}$  dan  $Q_i^{(k)}$ . Hasil ini digunakan untuk menghitung nilai  $\Delta P_i^{(k)}$  dan  $\Delta Q_i^{(k)}$ menggunakan persamaan (12) dan (13).

$$
\Delta P_i^{(k)} = P_{i \, spec} - P_{i \, calc}^{(k)} \dots (12)
$$
  
\n
$$
\Delta Q_i^{(k)} = Q_{i \, spec} - Q_{i \, calc}^{(k)} \dots (13)
$$

Hasil perhitungan Persamaan (12) dan (13) digunakan untuk membentuk matriks *Jacobian*, persamaan matriks *Jacobian* dapat dilihat pada persamaan (14).

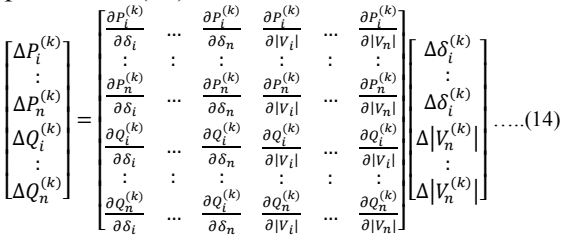

Secara umum Persamaan diatas dapat kita sederhanakan ke dalam Persamaan (15).

$$
\begin{bmatrix}\n\Delta P^{(k)} \\
\Delta Q^{(k)}\n\end{bmatrix} =\n\begin{bmatrix}\nJ_1 J_2 \\
J_3 J_4\n\end{bmatrix}\n\begin{bmatrix}\n\Delta \delta^{(k)} \\
\Delta |V|^{(k)}\n\end{bmatrix} \dots \dots \dots \dots \dots (15)
$$

Setelah itu menghitung nilai  $\Delta \delta^{(k)}$  dan  $\Delta |V|^{(k)}$ dengan cara menginvers matriks *Jacobian* yang telah diperoleh sebelumnya. Setelah nilai  $\Delta \delta^{(k)}$ dan  $\Delta |V|^{(k)}$  didapat, kita dapat menghitung nilai tersebut untuk iterasi berikutnya, yaitu dengan menambahkan nilai  $\Delta \delta_i^{(k)}$ dan  $\Delta |V|_i^{(k)}$  $\binom{k}{i}$ . Proses ini dilakukan terus menerus sampai diperoleh nilai yang konvergen.

## **2.2.3 Rugi – rugi pada Jaringan**

Rugi – rugi pada jaringan dapat dicari melalui representasi Gambar 2.

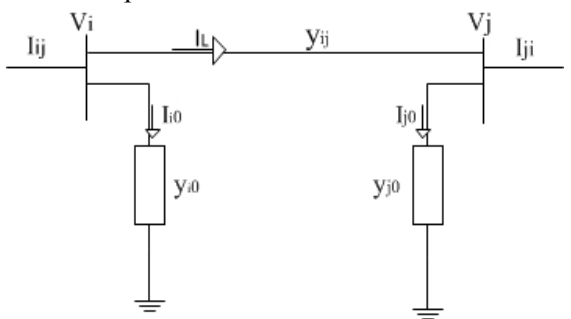

Gambar 2. Representasi Rugi-rugi Jaringan

Dari gambar di atas dapat dinyatakan bahwa arus yang mengalir dari i ke j adalah:

 $I_{ij} = I_L + I_{i0} = y_{ij}(V_i - V_i) + y_{i0}V_i$ .....(16) Begitu pula sebaliknya, arus yang mengalir dari j ke I dapat dinyatakan dengan :

 $I_{ji} = -I_L + I_{j0} = y_{ij}(V_j - V_i) + y_{j0}V_j$ ...(17) Daya Semu yang terjadi dari bus i ke j dan dari bus j ke i adalah :

 = .……………………………….(18) = . <sup>∗</sup> ………………………………(19)

Sedangkan rugi–rugi daya yang terjadi dari i ke j secara aljabar dapat ditulis sebagai :

$$
S_{L\,ij}=S_{ij}+S_{ji}.\ldots\ldots\ldots\ldots\ldots\ldots\ldots\ldots\ldots\ldots(20)
$$

Dengan begitu, untuk menghitung nilai rugi–rugi secara keseluruhan dari jaringan dapat dihitung dengan menjumlahkan seluruh rugi–rugi yang diperoleh pada setiap saluran.

$$
S_L = \sum_{\substack{i=1 \ j=i+1}}^n S_{ij} \quad ; \quad (i \neq j) \quad (21)
$$

## **2.3 Artificial Bee Colony (ABC)**

Metode optimisasi yang digunakan untuk menentukan letak *slack bus* adalah dengan metode *Artificial Bee Colony* (ABC). ABC adalah sebuah metode optimisasi yang terinspirasi oleh perilaku mencari makan lebah madu diperkenalkan oleh Karaboga pada tahun 2005 [3]. Metode ini mensimulasikan perilaku lebah untuk menentukan *slack bus* yang terbaik. Dalam metode ini terdapat tiga kelompok lebah, yaitu: lebah pekerja, lebah *onlooker,*  danlebah *scout.* Metode ini diterapkan dalam bahasa pemograman komputer. Dalam

penerapannya *nectar* dianggap sebagai rugirugi daya pada jaringan. Kemudian lebah *scout*  akan mencari letak kandidat *slack bus.* Lebah pekerja akan pergi ke letak kandidat *slack bus* menghitungrugi-rugi daya pada jaringan di setiap kandidat *slack bus* dan lebah *onlooker* akan menentukan *slack bus* yang terbaik yaitu *slack bus* yang setelah dijalankan perhitungan aliran daya diperoleh tegangan setiap bus pada batas yang diinginkan dan rugi rugi pada jaringan yang paling sedikit.

#### 3. **Metode Penelitian**

Penelitian ini mensimulasikan jaringan tenaga listrik SUMBAGUT 150 kV dengan pemograman komputer. Penelitian dimulai dari pengambilan data yang dibutuhkan. Kemudian mengelola data yang diperoleh dalam bentuk pemograman untuk simulasi penelitian penentuan *slack bus.* Simulasi tersebut yaitu simulasi aliran daya *newton raphson* dan program untuk menganalisis penentuan *slack bus yang terbaik* dengan metode *Artificial Bee Colony*. Berikut adalah langkah-langkah penentuan *slack bus*:

- a. Membuat single line diagram jaringan tenaga listrik SUMBAGUT 150 kV.
- b. Membuat program penentuan *slack bus*  dengan mengkodekan data yang didapatkan sebagai parameter dalam simulasi dengan bantuan program komputer yaitu Matlab.
- c. Menentukan kandidat *slack bus* yaitu seluruh bus generator dapat dijadikan *slack bus.*
- d. Mensimulasikan program penentuan *slack bus* dengan mengunakan kandidat *slack bus*  secara bergantian.
- e. Menghitung nilai *fitness* dari masingmasing kandidat *slack bus.*
- f. Menentukan slack bus dari nilai *fitness*  yang terbesar.

Penentuan *slack bus* pada jaringan tenaga listrik SUMBAGUT 150 kV ini, dengan *flowchart* dapat digambarkan pada Gambar 4.

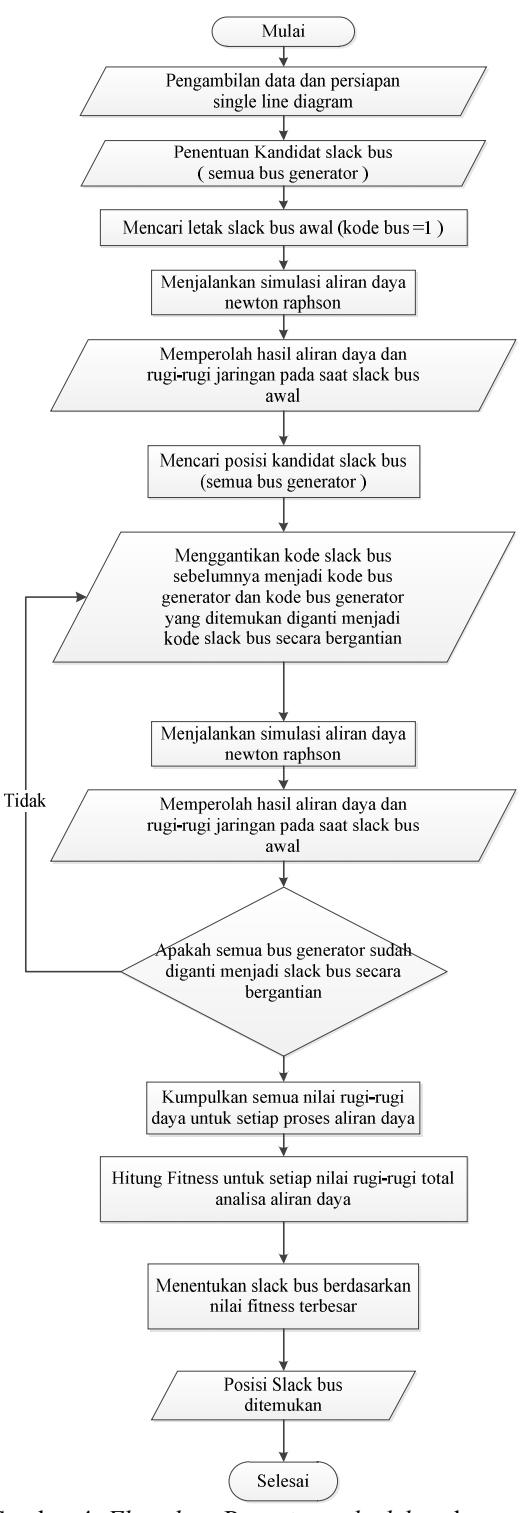

Gambar 4. *Flowchart* Penentuan *slack bus* dengan metode ABC.

## 4. **Hasil dan Pembahasan**

Data saluran terlebih dahulu dikonversikan ke dalam satuan p.u (per unit). Maka, perlu menghitung nilai impedansi basenya. Perhitungan dalam program ditetapkan Pbase = 100MVA, dan tegangan nominal  $= 150$  kV. Sehingga,

$$
Z_{base} = \frac{kV^2}{Pbase} = \frac{150^2}{100} = 225 \text{ ohm}
$$

$$
Z(pu) = \frac{Z}{Z_{base}}
$$

### **4.1 Penentuan** *Slack Bus*

Bus yang dapat dijadikan *slack bus* yaitu semua bus generator. Tabel 2. adalah bus-bus yang dapat dijadikan kandidat *slack bus.*

| 1 abel 2. Ixandiaat <i>Shach Dus</i> |                   |                      |  |  |  |
|--------------------------------------|-------------------|----------------------|--|--|--|
| No. Bus                              | Nama Bus          | Jenis Bus            |  |  |  |
|                                      | Banda Aceh        | <b>Bus Generator</b> |  |  |  |
| $\overline{2}$                       | Sigli             | <b>Bus Generator</b> |  |  |  |
| 4                                    | lhokseumawe       | <b>Bus Generator</b> |  |  |  |
| 10                                   | Belawan           | <b>Bus Generator</b> |  |  |  |
| 13                                   | Paya pasir        | <b>Bus Generator</b> |  |  |  |
| 16                                   | Glugur            | <b>Bus Generator</b> |  |  |  |
| 18                                   | Titi Kuning       | <b>Bus Generator</b> |  |  |  |
| 20                                   | Berastagi         | <b>Bus Generator</b> |  |  |  |
| 21                                   | Renun             | <b>Bus Generator</b> |  |  |  |
| 35                                   | Kuala Tanjung     | <b>Bus Generator</b> |  |  |  |
| 43                                   | Sipan Sipahoras 1 | <b>Bus Generator</b> |  |  |  |
| 44                                   | Sipan Sipahoras 2 | <b>Bus Generator</b> |  |  |  |
| 45                                   | Labuhan Angin     | <b>Bus Generator</b> |  |  |  |
|                                      |                   |                      |  |  |  |

Tabel 2. Kandidat *Slack Bus*

Kandidat *slack bus* tersebut masing-masing dijalankan dalam program, sehingga diperoleh hasil studi aliran daya pada Tabel 3. yang menampilkan kondisi tegangan setiap bus dalam pu, sudut tegangan, beban dalam MW dan MVAR, pembangkitan daya dalam MW dan MVAR, dan injeksi MVAR.

| Posisi       | <b>Total Loses</b> |       | <b>Total Generation</b> |             |  |
|--------------|--------------------|-------|-------------------------|-------------|--|
| Slack<br>Bus | <b>MW</b>          | MVAR  | <b>MW</b>               | <b>MVAR</b> |  |
| 1            | 853.7              | 538.6 | 1099.3                  | 1393.6      |  |
| 2            | 853.7              | 538.6 | 1068.5                  | 1291.9      |  |
| 4            | 853.7              | 538.6 | 1097.5                  | 1389.6      |  |
| 10           | 853.7              | 538.6 | 916.8                   | 757.39      |  |
| 13           | 853.7              | 538.6 | 918.5                   | 771.56      |  |
| 16           | 853.7              | 538.6 | 940.7                   | 866.73      |  |
| 18           | 853.7              | 538.6 | 928.7                   | 818.19      |  |
| 20           | 853.7              | 538.6 | 946.9                   | 877.83      |  |
| 21           | 853.7              | 538.6 | 953.3                   | 899.03      |  |
| 35           | 853.7              | 538.6 | 966.1                   | 944.21      |  |
| 43           | 853.7              | 538.6 | 961.9                   | 929.42      |  |
| 44           | 853.7              | 538.6 | 963.4                   | 933.84      |  |
| 45           | 853.7              | 538.6 | 964.1                   | 944.13      |  |

Tabel 3. Hasil Studi Aliran Daya

Setelah memperoleh rugi-rugi daya untuk setiap posisi *slack bus,* selanjutnya adalah menghitung nilai fitness untuk menemukan *slack bus* yang terbaik. Nilai fitness yang terbesar adalah *slack bus* yang terbaik. Nilai fitness dapat dilihat pada Tabel 4., dimana fitness terbesar yaitu Bus 10.

| I abel 4. Nilai Fitness |             |             |           |          |
|-------------------------|-------------|-------------|-----------|----------|
| Posisi                  | Total Loses |             |           |          |
| Slack                   | МW          | <b>MVAR</b> | <b>MW</b> | Fitness  |
| Bus                     |             |             |           |          |
| 1                       | 245.564     | 855.005     | 889.5702  | 0.001124 |
| 2                       | 214.771     | 753.324     | 783.3413  | 0.001277 |
| 4                       | 243.777     | 851.054     | 885.2797  | 0.00113  |
| 10                      | 63.019      | 218.793     | 227.6879  | 0.004392 |
| 13                      | 64.763      | 232.966     | 241.8003  | 0.004136 |
| 16                      | 86.993      | 328.129     | 339.4649  | 0.002946 |
| 18                      | 74.985      | 279.598     | 289.4785  | 0.003454 |
| 20                      | 93.262      | 339.23      | 351.8164  | 0.002842 |
| 21                      | 99.589      | 360.433     | 373.9384  | 0.002674 |
| 35                      | 112.345     | 405.613     | 420.884   | 0.002376 |
| 43                      | 108.183     | 390.824     | 405.5206  | 0.002466 |
| 44                      | 109.679     | 395.241     | 410.1767  | 0.002438 |
| 45                      | 110.925     | 405.526     | 420.4232  | 0.002379 |

 $T_1$  +  $T_2$  Nilai Fitness

Tabel 5. adalah kondisi tegangan di setiap bus untuk semua posisi *slack bus*dalam satuan pu. Dapat dilihat bahwa untuk posisi *slack bus* pada Bus 1,2, dan 4 tegangan pada Bus 5,6,7, dan 8 mengalami jatuh tegangan sampai diluar standar tegangan yaitu +5% s/d -10% tegangan nominal

Tabel 5. Kondisi Tegangan Bus dalam pu

| No.                     |              | Posisi Slack Bus |              |              |                    |              |              |
|-------------------------|--------------|------------------|--------------|--------------|--------------------|--------------|--------------|
| <b>Bus</b>              | 1            | 2                | 4            | 10           | 13                 | 16           | 18           |
| 1                       | $\mathbf{1}$ | 1                | $\mathbf{1}$ | 1            | $\mathbf{1}$       | 1            | 1            |
| $\overline{c}$          | 1            | 1                | 1            | $\mathbf{1}$ | $\mathbf{1}$       | $\mathbf{1}$ | $\mathbf{1}$ |
| $\overline{\mathbf{3}}$ | 0.982        | 0.982            | 0.945        | 0.945        | 0.945              | 0.945        | 0.945        |
| 4                       | 1            | 1                | 1            | 1            | 1                  | 1            | 1            |
| 5                       | 0.759        | 0.759            | 0.759        | 0.964        | 0.964              | 0.963        | 0.964        |
| 6                       | 0.659        | 0.659            | 0.659        | 0.955        | 0.955              | 0.954        | 0.955        |
| 7                       | 0.654        | 0.654            | 0.654        | 0.951        | $\overline{0.951}$ | 0.950        | 0.951        |
| 8                       | 0.655        | 0.655            | 0.655        | 0.953        | 0.954              | 0.952        | 0.953        |
| 9                       | 0.932        | 0.932            | 0.932        | 0.983        | 0.983              | 0.981        | 0.983        |
| 10                      | $\mathbf{1}$ | 1                | $\mathbf{1}$ | $\mathbf{1}$ | $\mathbf{1}$       | 1            | $\mathbf{1}$ |
| 11                      | 1            | 1                | 1            | 1            | $\mathbf{1}$       | 1            |              |
| 12                      | 0.999        | 0.999            | 0.999        | 0.999        | 0.999              | 0.999        | 0.999        |
| 13                      | 1            | 1                | 1            | 1            | 1                  | 1            | $\mathbf{1}$ |
| 14                      | 0.999        | 0.999            | 0.999        | 0.999        | 0.999              | 0.999        | 0.999        |
| 15                      | 0.972        | 0.972            | 0.972        | 0.990        | 0.990              | 0.987        | 0.990        |
| 16                      | 1            | 1                | 1            | 1            | 1                  | 1            | 1            |
| 17                      | 0.986        | 0.986            | 0.986        | 0.994        | 0.994              | 0.992        | 0.994        |
| 18                      | 1            | 1                | 1            | 1            | 1                  | 1            | $\mathbf{1}$ |
| 19                      | 0.995        | 0.995            | 0.995        | 0.995        | 0.995              | 0.995        | 0.995        |
| $2\overline{0}$         | 1            | $\mathbf{1}$     | 1            | 1            | 1                  | $\mathbf{1}$ | 1            |
| 21                      | 1            | 1                | $\mathbf{1}$ | $\mathbf{1}$ | 1                  | 1            | 1            |
| 22                      | 0.991        | 0.991            | 0.991        | 0.991        | 0.991              | 0.991        | 0.991        |
| 23                      | 0.985        | 0.985            | 0.985        | 0.985        | 0.985              | 0.985        | 0.985        |
| 24                      | 0.981        | 0.981            | 0.981        | 0.981        | 0.981              | 0.981        | 0.981        |
| 25                      | 0.966        | 0.966            | 0.966        | 0.965        | 0.965              | 0.966        | 0.967        |
| 26                      | 0.958        | 0.958            | 0.958        | 0.958        | 0.958              | 0.959        | 0.959        |
| 27                      | 0.963        | 0.963            | 0.963        | 0.962        | 0.963              | 0.963        | 0.964        |
| 28                      | 0.971        | 0.971            | 0.971        | 0.970        | 0.970              | 0.971        | 0.971        |
| 29                      | 0.969        | 0.969            | 0.969        | 0.968        | 0.969              | 0.969        | 0.970        |
| 30                      | 0.981        | 0.981            | 0.981        | 0.980        | 0.980              | 0.981        | 0.981        |
| 31                      | 0.973        | 0.973            | 0.973        | 0.972        | 0.973              | 0.973        | 0.973        |
| 32                      | 0.976        | 0.976            | 0.976        | 0.975        | 0.976              | 0.976        | 0.977        |
| 33                      | 0.975        | 0.975            | 0.975        | 0.974        | 0.975              | 0.975        | 0.975        |

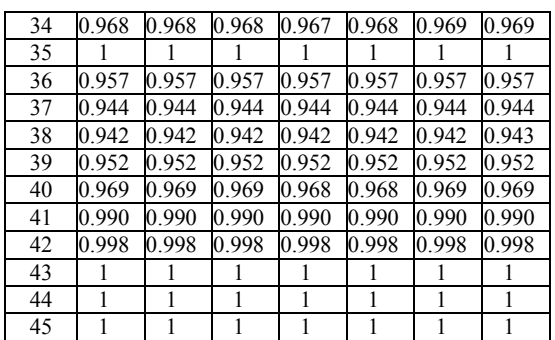

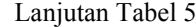

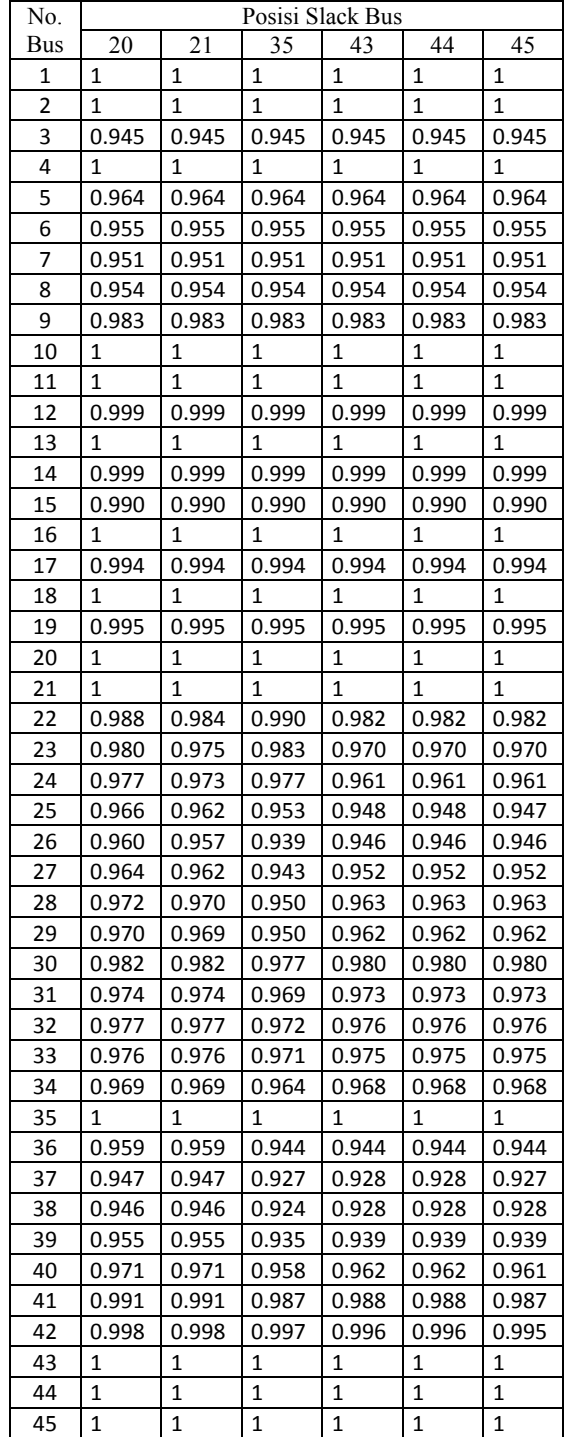

# 5. **Kesimpulan**

Setelah melakukan analisis penentuan *slack bus* pada jaringan tenaga listrik SUMBAGUT 150 kV menggunakan metode *artificial bee colony,* maka diperoleh kesimpulan sebagai berikut:

- 1. *Slack bus* yang dipilih berdasarkan nilai rugi-rugi terkecil adalah Bus 10. Bus 10 yaitu Bus Belawan dengan total rugi-rugi daya sebesar 63.019 MW dan 218.793 MVAR, total beban sebesar 853.700 MW dan 538.600 MVAR, total pembangkitan 916.713 MW dan 757.375 MVAR, dan tegangan di setiap bus berada pada batas yang ijinkan.
- 2. Dari hasil penelitian diperoleh bahwa letak *slack bus* berada pada bus generator yang memiliki kapasitas paling besar. Hal ini sesuai dengan pemilihan *slack bus* yang biasa dilakukan yaitu memilih bus generator yang memiliki kapasitas paling besar.

### 6. **Daftar Pustaka**

- [1] Alshawawreh, Jumana A. & Atef S. Al-Mashaqbeh, "*Effect of Slack bus Selection in Load Flow Solution and the Total Generation Cost",* Tafila Technical University, Electrical Engineering Departmen, 2013.<br>Saadat, Hadi. "Power
- [2] Saadat, Hadi, "*Power System Analysis",* McGraw-Hill Book Co, Singapura, 1999
- [3] Karaboga, D, "*An Idea Based On Honey Bee Swarm For Numerical Optimization*", Technical Report-TR06, Erciyes University, Engineering Faculty, Computer Engineering Department, 2005.
- [4] Tyas, Yusniar Ully Andrianing, "*Pemilihan Slack Bus untuk Memperkecil Losses dengan Studi Aliran Daya*", Jurusan Teknik Elektro, Institut Teknologi Sepuluh Nopember, Surabaya, 2009.